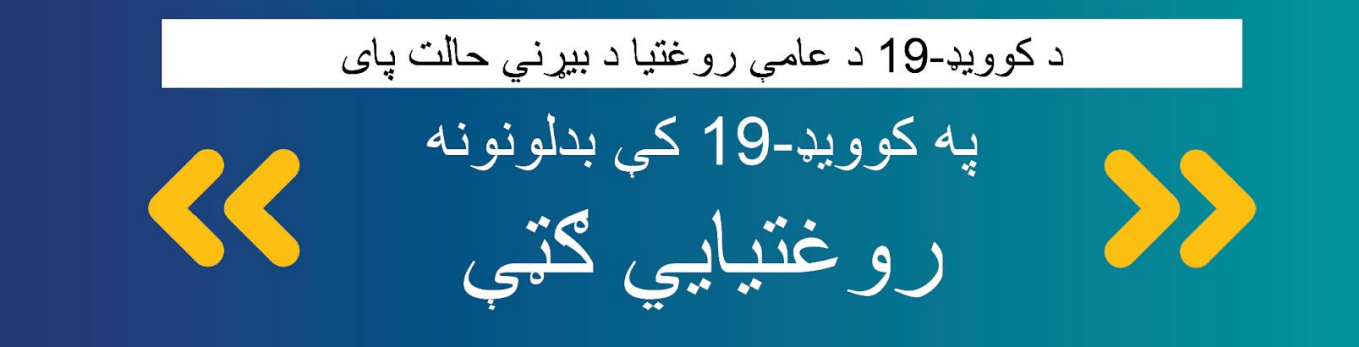

د عا*می رو*غتیا بیړن*ی ح*الت به **د 2023 د می په 11مه** پای ته ورسيږي د عامي روغتيا بيړني حالتونه حکومت ته اجازه ورکوي چي پيسې په چټکۍ سره ولګوي او د خلکو د هوساينې د ملاتړ لپاره نوي بر و گر امونه رامنځته کړي.

> که څه هم د عامي روغتيا بيړني حالت پای ته رسيږي ، كوويډ-19 لاهم يوه خطرناكه ناروغي ده.

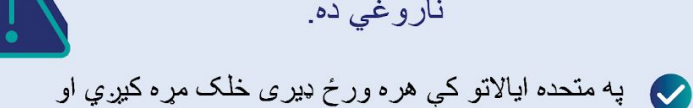

- ډي*ري* نور شديد ناروغېږ*ي*.
- مک کوويډ-19 ستاسو او ستاسو د کورن*ۍ* ورځينۍ چار*ی* هم ګډوډولي شي چي کار يا ښوونځي ته د خلکو د تګ مخه نيسي.

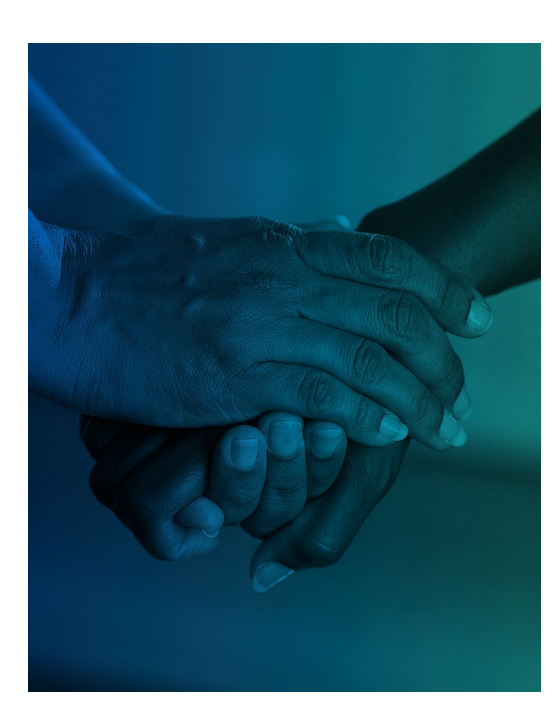

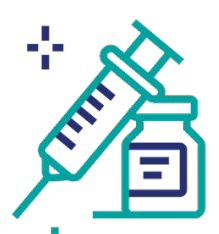

تاسو ممکن د کوويډ-19 ټسټونو، درملن*ی* ا**و واکسینونو لپاره پیسی ورکړئ** د عا*م*ي روغتيا د بيړنيو حالتونو په بهير کې، د کوويډ-19 واکسين، درملني او ټسټونه وړيا وو ٍ د درملنو، ټسټونو او واکسينو لګښت به د مي تر 11مي وروسته ستاسو په روغتيايي بيمي پور*ې* اړه ولري.

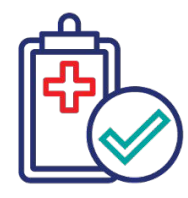

که تاسو Medicaid لرئ، باید هر کال ثابته کړئ چ*ی* پر شرایطو برابر یاست. هغه خلکو چې د Medicaid له لارې روغتيايي بيمه در لوده، د عامي روغتيا د بيړني حالت په جريان کي هر کال په اتوماتيک ډول بيا شامل شول خلک به د مارچ تر 31می وروسته اړتيا ولري څو ثابته کړ*ي* چې دوی هر کال پر شرابطو برابر دي.

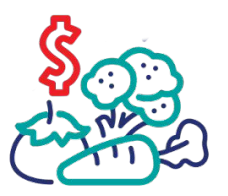

که تاسو SNAP کاروئ، ممکن له حکومت **څخه د خوړو لپاره کم***ې* **پیس***ې* **ترلاسه کړئ.** حکومت د عامی روغتیا د بیرنی حالت په بهیر کې هغو کورنيو ته چې د بشپړونکې تغذيوي د مرستې پروگرام (SNAP) کاروي، د خوړو اضافي پيسي ورکړې. کورنۍ به ډير ژر د دغو اضـافي پيسو تر لاسه كول ودروي.

خیل واکسین او ټیسټونه نن په داسې حال ک*ی* ترلاسه کړئ چ*ی* وړیا دي۔

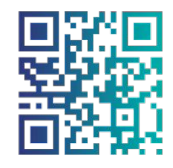

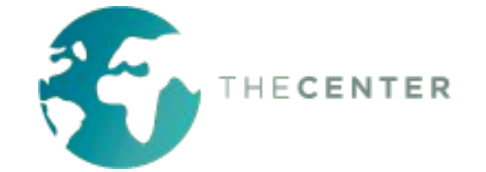

داسي ګامونه شته دي چې تاسو د PHE تر پای ته رسېدو مخکې او وروسته د خپل ځان او ټولنې د ساتنې لپار ه اخيستي شئ.

## كه تاسو Medicaid لرئ:

- ډاډمن شئ چي هغه ادار ه چي ستاسو د Medicaid گټی اداره کوي، ستاسو د اړیکو معلومات د سمي پتې او ټلیفون شمېر *ي* په ګډون لر *ي*.
- هغه پوستونو ته پام وکړئ چي تاسو يي د خيلو Medicaid گټو په تړاو ترلاسه کوئ. كه تاسو خبر تيا تر لاسه كړئ، سمدلاسه عمل وكړئ.

## د خپلو کوويډ-19 د واکسينو په اړه ابدبت معلومات به داسی حال کی تر لاسه کړئ چی لاهم وړیا دي.

- د اپډېټ پاتې کېدو معنا دا ده چې د دوو زرقه واکسینو دواړه ډوزونه او بیا سپارښت شوې پياوړي کوونکي زرقونو تر لاسه کول ده.
- که تاسو ايډېټ نه وئ، نو پر کوويډ-19 د اخته كېدو، جدي ناروغه كېدو يا مړه كېدو ډېر احتمال أر ئ.
- مهمه ده چې د کوويډ19- له واکسينو سره ايډېټ باتي شئ حتي د مي تر 11مي وروسته ٍ د ټولنې په هغو روغتيايي کلينيکونو او نورو ځايونو پسې وګرځئ چې وړيا يا کم لګښت روغتيايي خدمتونه وړ اندې کوي.
	- په vaccines.gov کې واکسين ومومئ.

## د می تر 11می مخکی په کور کی د كوويډ-19 ټسټونه زېرمه كړئ.

- د می تر 11می مخکی له حکومت څخه د كوويډ-19 وړيا ټسټونو فرمايش وركړئ په هره کورنۍ کې د څلورو ټسټونو فرمايش په هره میاشت کی پرته له لکښت ورکول کیدي شی. په covidtests.gov لینک کی د ټسټ فر مايش په آنلاين بڼه ورکړئ يا دغه 1-800-232-232 شمېرى ته زنګ ووهئ ترڅو تر 150 په زياتو ژبو د ټسټ فرمايش ور کړ ئ.
- که تاسو طبي بيمه د Medicaid په ګډون لرئ، نو کولی شئ د می تر 11می پورې په ډير ی در ملتونونو کې وړيا د کوويډ-19 ټسټونه تر لاسه کړئ. خپل سیمه بیز در ملتون ته لاړ شئ، خپل د بيمې کارت ورکړئ او ترې وپوښتئ چې آيا د کوويډ-19 ټسټونه ستاسو د بيمي له مخي پوښل شوي.

## د هغو خلکو لياره ډيري اختيارونه شته دي چې د خواړو لپاره د پيسو ورکولو یه برخه ک*ی* مرست*ی* ته اړتیا لر*ی*.

- foodfinder.us ته د مراجعي او خپل زيپ کوډ په دننه کولو سره له خپل سيمه پيز خور اکي بانک سر ہ ار یکه و نیسئ
- ځیني ایالتونه داسي پروګر امونه لري چي تاسو ته اجاز ه درکوي چي په خپلو SNAP گټو سره ډيرې تازه ميوې او سبزيجات واخلئ. د نورو doubleupamerica.org معلوماتو لپاره ته مراجعه وكړئ.
- د خپل ماشوم له ښوونځي وپوښتئ چې آيا وړيا او كم بيه خواړه شتون لري.
- 1-1-2 يا 1-866-3-HUNGRY ته زنګ وو هئ يا د بيا ميشتيدني د قضيي له مدير څخه د نورو خوراکي سرچينو په اړه پوښتنه وکړئ.

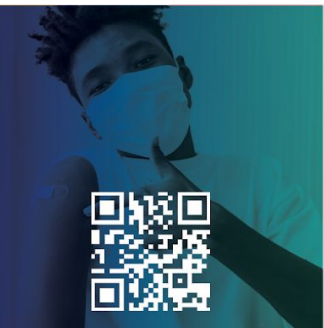

واكسين ومومئ

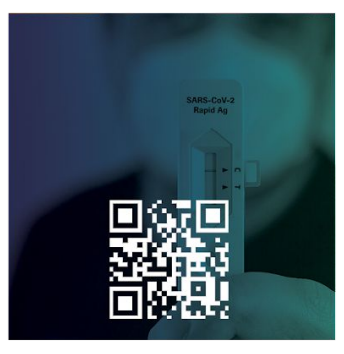

نور ټسټونه

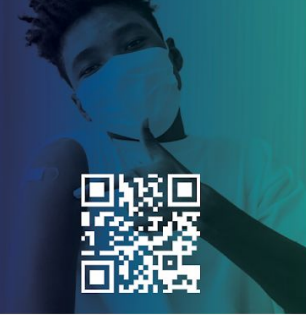

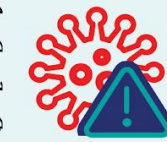

که تاسو د می تر 11می وروسته په کوویډ-19 ناروغه کېږئ، درملنه مه ځنډوئ حتي که تاسو د درملو لپاره پيسې ورکړئ، نو ستاسو د روغتيايي پاملرنـي لګښتونـه بـه خورا لموړ وي کـه تاسو ډير اوږد انتظار وکړئ او بستر کېدو ته اړتيا ولرئ

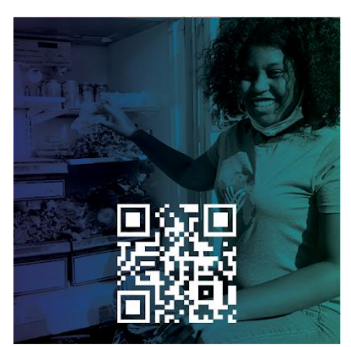

یو خوراکی بانک ومومئ

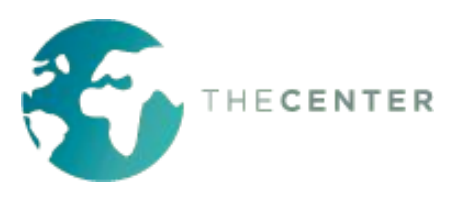

For more information: cdc.gov/coronavirus